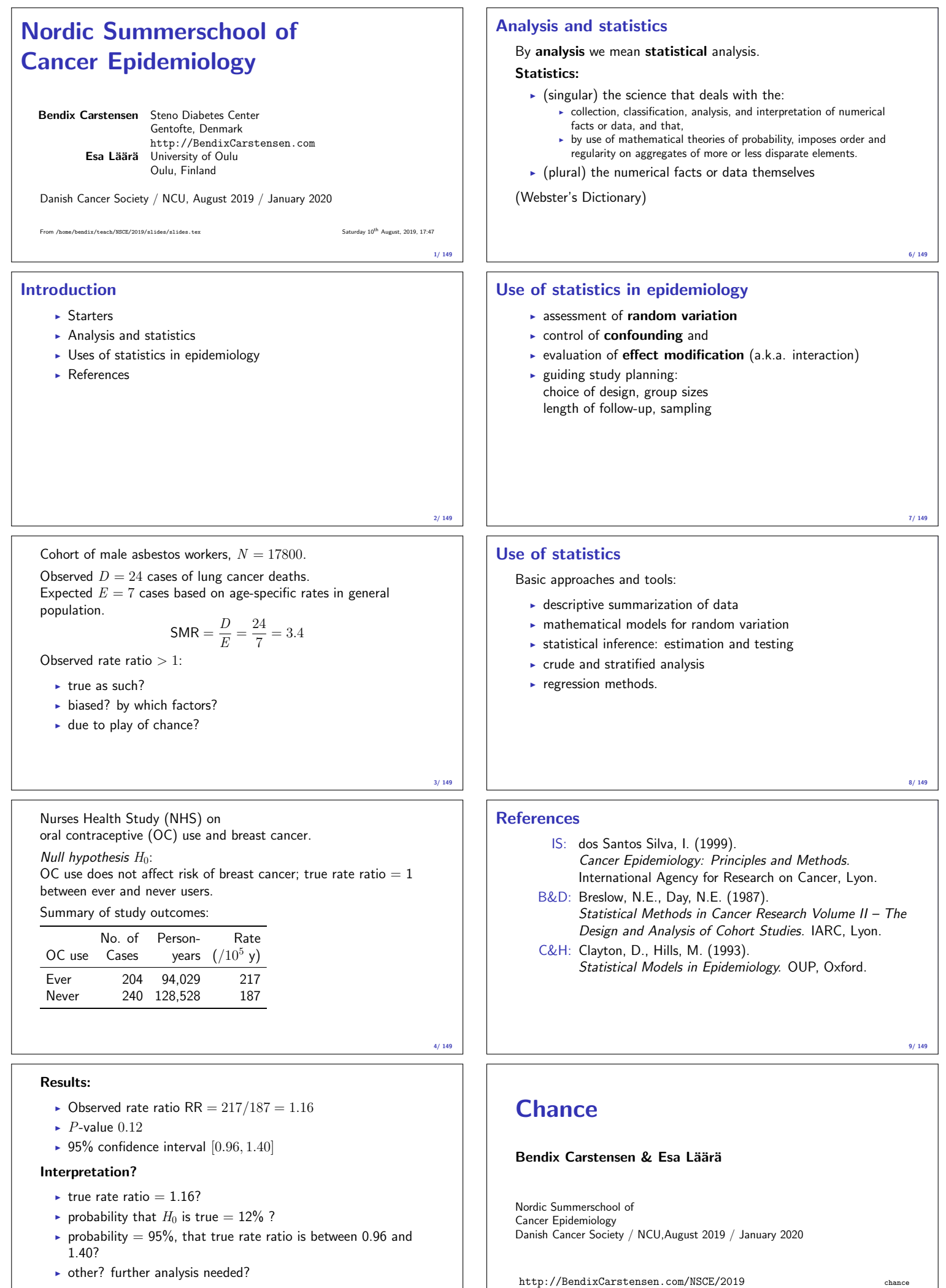

5/ 149

#### Chance variation

- $\blacktriangleright$  Systematic and random variation
- $\blacktriangleright$  Probability model:
	- $\overline{\phantom{a}}$  random variable observation data
	- $\overline{\phantom{a}}$  distribution
	- $\blacktriangleright$  parameters
- $\blacktriangleright$  Statistic
- <sup>I</sup> Standard error

Chance (chance) 10/ 149

#### Systematic and random variation

Cancer incidence rates vary by known & measured determinants of disease, such as:

- $\blacktriangleright$  age,
- $\blacktriangleright$  gender,
- $\blacktriangleright$  region,
- $\blacktriangleright$  time.
- $\blacktriangleright$  specific risk factors.

This is systematic variation.

Chance (chance) 11/ 149

#### Systematic and random variation

#### In addition, observed rates are subject to random or chance variation:

— variation due to unknown sources like

- $\blacktriangleright$  latent genetic differences,
- $\blacktriangleright$  unknown concomitant exposures,
- $\blacktriangleright$  sampling.
- $\blacktriangleright$  "pure chance" quantum mechanics

Chance (chance) 12/ 149

#### Example: Smoking and lung cancer

- $\triangleright$  Only a minority of smokers get lung cancer
- $\blacktriangleright$  ... and some non-smokers get the disease, too.
- $\triangleright$  At the individual level the outcome is unpredictable.
- $\triangleright$  When cancer occurs, it can eventually only be explained just by "bad luck".
- $\triangleright$  Unpredictability of individual outcomes implies largely unpredictable  $-$  random  $-$  variation of disease rates at population level.

Chance (chance) 13/ 149

#### Example: Breast cancer

Breast cancer incidence rates in Finland, age group 65-69 years in three successive years.

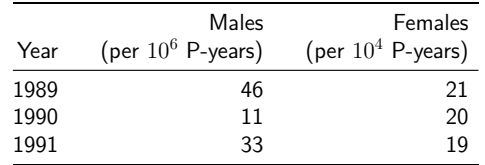

 $\triangleright$  Big annual changes in risk among males?

 $\blacktriangleright$  Is there steady decline in females?

Chance (chance) 14/ 149

#### Example: Breast cancer

Look at observed numbers of cases!

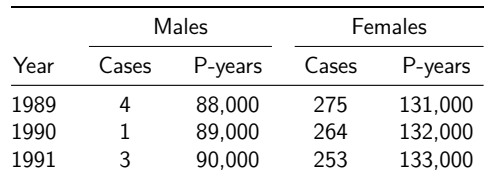

Reality of changes over the years?

The information is in the number of cases

Chance (chance) 15/ 149

#### Simple probability model for cancer occurrence

Assume that the population is homogeneous

- $\blacktriangleright$  the theoretical incidence rate
- **hazard or intensity**  $\lambda$
- $\triangleright$  of contracting cancer
- is constant over a short period of time,  $dt$ 
	- $\lambda = \Pr\{\text{Cancer in}(t, t + dt)\}/dt$

Chance (chance) 16/ 149

#### Simple probability model for cancer occurrence

- $\blacktriangleright$  The observations:
	- $\triangleright$  Number of cases D in
	- $Y$  person-years at risk
	- $\triangleright$  ⇒ empirical incidence rate  $R = D/Y$
- $\triangleright$  are all random variables with unpredictable values
- $\triangleright$  The probability distribution of possible values of a random variable has some known mathematical form
- ... some properties of the probability distribution are determined by the assumptions
- ... other properties are determined by quantities called parameters
- $-$  in this case the theoretical rate  $\lambda$ .

Chance (chance) 17/ 149

#### How a probability model works

If the hazard of lung cancer,  $\lambda$ , is constant over time, we can simulate lung cancer occurrence in a population:

- $\triangleright$  Start with N persons,
- Ist day: P {lung cancer} =  $\lambda \times 1$  day for all N persons
- ► 2nd day: P {lung cancer} =  $\lambda \times 1$  day for those left w/o LC
- ► 3rd day: P {lung cancer} =  $\lambda \times 1$  day for those left w/o LC
- $\blacktriangleright$  . . .

Thus a **probability model** shows how to generate data with known parameters. Model  $\rightarrow$  Data

Chance (chance) 18/ 149

#### Component of a probability model

- $\triangleright$  structure of the model
	- a priori assumptions:
	- constant incidence rate
- $\triangleright$  parameters of the model
	- size of the incidence rate:
	- derived from data conditional on structure

Chance (chance) 19/ 149

#### **Statistics**

The opposite of a probability models:

- $\blacktriangleright$  the data is known
- $\blacktriangleright$  want to find parameters
- $\blacktriangleright$  this is called estimation
- $\blacktriangleright$  ... mostly using maximum likelihood

Thus statistical modelling is how to estimate parameters from observed data. Data  $\rightarrow$  Model

Chance (chance) 20/ 149

#### Statistics — the workings

- $\blacktriangleright$  Fix the **model** (structure)
- $\triangleright$  For any set of parameters we can generate data
- $\blacktriangleright$  Find parameters that generates data that look most like the observed data
- $\triangleright$  Recall the notion of random variables:
	- $\blacktriangleright$  Given model and parameter
	- we know the distribution of functions of data
- $\triangleright$  Essential distributions are **Poisson** and **Normal** (Gaussian) distributions

#### Chance (chance) 21/ 149

#### Poisson and Gaussian models

- $\triangleright$  Poisson distribution: simple probability model for number of cases  $D$  (in a fixed follow-up time,  $Y$ ) with
- **Expectation** (theoretical mean)  $\mu = \lambda Y$ ,
- ► standard deviation  $\sqrt{\mu}$
- $\triangleright$  When the expectation  $\mu$  of  $D$  is large enough, the Poisson distribution resembles more and more the Gaussian or Normal distribution.

Chance (chance) 22/ 149

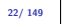

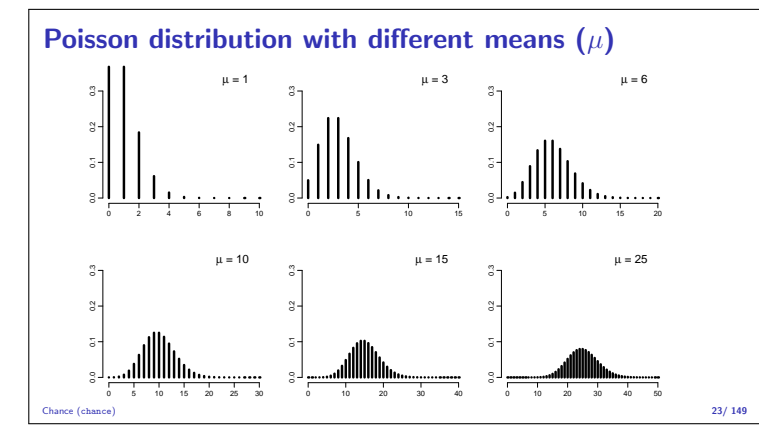

#### Normal (Gaussian) distribution

- $\triangleright$  common model for continuous variables
	- $\triangleright$  symmetric and bell-shaped  $\blacktriangleright$  has two parameters:
	- $\mu$  = expectation or mean
	- $-\sigma =$  standard deviation
- $\blacktriangleright$  Central limit theorem:
- A sum of many small independent quantities will follow a normal distribution
- <sup>I</sup> Conseqence:
- When we compute various functions based on our data we can approximate the distribution with the normal distribution
- ... so we just need to compute mean and standard deviation

Chance (chance) 24/ 149

— the shape is fixed by the theory

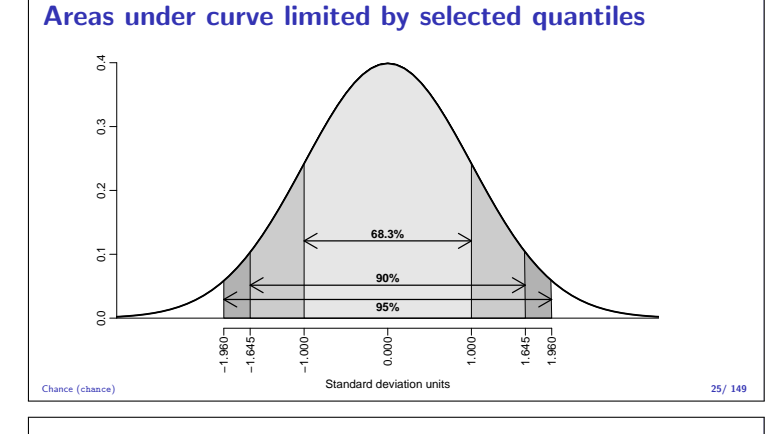

#### Example: Observed incidence rate

- $\triangleright$  Model: incidence rate is constant over time
- **Fi** Theoretical rate  $\lambda$ ,
- Empirical rate  $R = D/Y$ ,
- **Estimator** of  $\lambda$ ,  $\hat{\lambda} = R$ .
- $\lambda = R$  is a statistic, random variable:
	- $\blacktriangleright$  its value varies from one study population ("sample") to another on hypothetical repetitions
	- $\cdot$  ... namely other similar condition under which data could have been generated
	- its sampling distribution is (under the constant rate model  $\&$  other conditions) a transformation of the Poisson distribution

Chance (chance) 26/ 149

#### Example: Observed incidence rate

- ► D approximately Poisson, mean  $\lambda Y$ , sd  $\sqrt{\lambda Y}$
- $R = D/Y$  scaled Poisson: mean:  $\lambda$ , sd:  $\sqrt{\lambda Y}/Y = \sqrt{\lambda/Y}$
- Standard error of empirical rate R is estimated by replacing  $\lambda$ with  $R$ :

s.e.(R) = 
$$
\sqrt{\frac{\hat{\lambda}}{Y}} = \sqrt{\frac{R}{Y}} = \frac{\sqrt{D}}{Y} = R \times \frac{1}{\sqrt{D}}
$$

- $\Rightarrow$  Random error depends inversely on the number of cases.
- $\Rightarrow$  s.e. of R is proportional to R.

Chance (chance) 27/ 149

#### Example: Observed incidence rate

- $\blacktriangleright$  Use the central limit theorem:
- $\hat{\lambda} = R \sim \mathcal{N}(\lambda, \lambda/Y) = \mathcal{N}(\lambda, \lambda^2/D)$
- $\Rightarrow$  Observed R is with 95% proability in the interval

$$
(\lambda-1.96\times\lambda/\sqrt{D}; \lambda+1.96\times\lambda/\sqrt{D})
$$

 $\Rightarrow$  with 95% probability  $\lambda$  is in the interval

$$
(R-1.96\times R/\sqrt{D};R+1.96\times R/\sqrt{D})
$$

 $\blacktriangleright$  ... a 95% confidence interval for the rate.

```
Chance (chance) 28/ 149
```
#### Chance summary

- $\triangleright$  Observations vary systematically by known factors
- $\triangleright$  Observations vary randomly by unknown factors
- $\blacktriangleright$  Probability model describes the random variation
- $\triangleright$  We observe random variables draws from a probability distribution
- $\triangleright$  Central limit theorem allows us to quantify the random variation
- ... and construct confidence interval

# Inference

#### Bendix Carstensen & Esa Läärä

Nordic Summerschool of Cancer Epidemiology Danish Cancer Society / NCU,August 2019 / January 2020

http://BendixCarstensen.com/NSCE/2019 inference

#### Models and data

- $\triangleright$  Probability model can be used to generate data (by simulation)  $-$  from model to data
- $\blacktriangleright$  Inference is the inverse:
- $\triangleright$  What model generated the data?
- $\blacktriangleright$  from data to model
- $\blacktriangleright$  ... if we know that we can say something sensible about disease process in the population

Inference (inference) 30/ 149

# Models and data — model components

- $\blacktriangleright$  External, a priori information on observations — structure of the model
- $\rightarrow$  quantitative parameter(s) within model structure
- $\triangleright$  only the latter is the target for inference

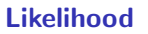

Probability of the data given the parameter:

Assuming the rate (intensity) is constant,  $\lambda$ , the probability of observing 14 deaths in the course of 843.6 person-years:

$$
P\{D = 14, Y = 843.6|\lambda\} = \lambda^{D}e^{\lambda Y} \times K
$$
  
=  $\lambda^{14}e^{\lambda \times 843.6} \times K$   
=  $L(\lambda|data)$ 

- Estimate of  $\lambda$  is where this function is as large as possible.
- $\triangleright$  Confidence interval is where it is not too far from the maximum

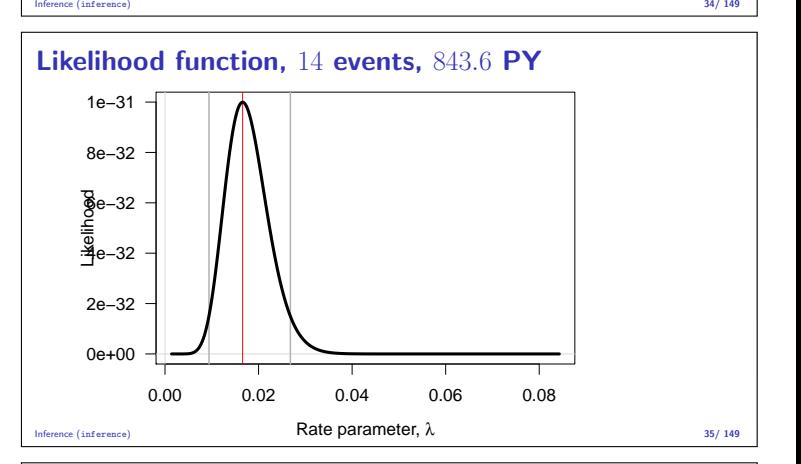

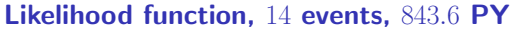

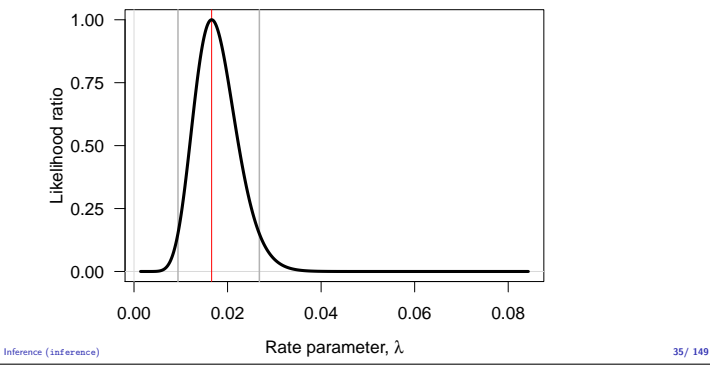

#### Log-likelihood function 14 events, 843.6 PY

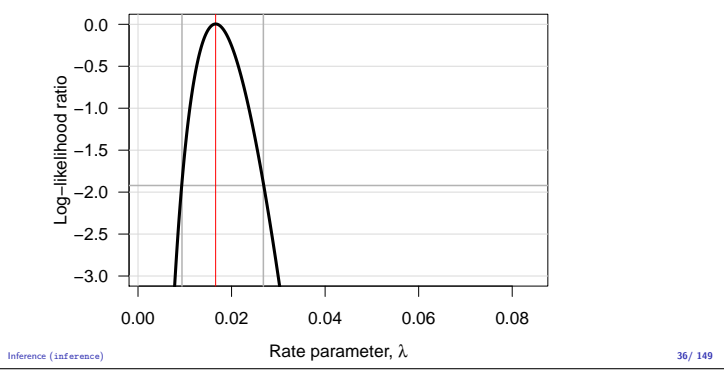

#### Log-likelihood function 14 events, 843.6 PY

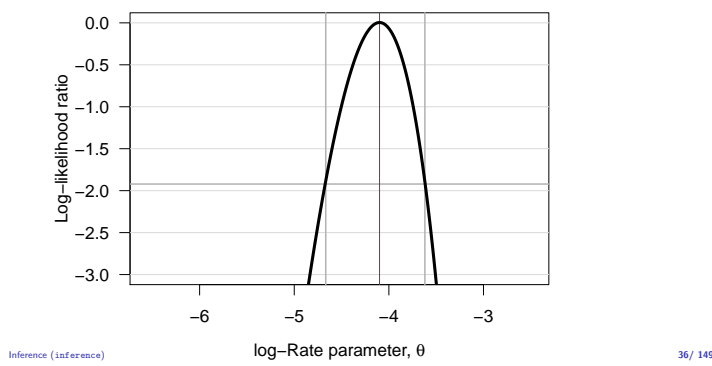

Statistical concepts  $\blacktriangleright$  Probability: parameters  $\rightarrow$  data

- $\triangleright$  Statistics: data  $\rightarrow$  parameter(estimate)s
- $\blacktriangleright$  Notation:
	- **Parameter denoted by a Greek letter,**  $\beta$
	- **Estimator & estimate by the same Greek letter with "hat",**  $\hat{\beta}$
- $\blacktriangleright$  Ex: Incidence rate:
	- $\triangleright$  Theoretical rate the rate in the model that could have generated data: λ

Inference (inference) 31/ 149

- **Extimator:**  $\widehat{\lambda} = R = D/Y$ , empirical rate.
- $\blacktriangleright$  ... but where did the  $D/Y$  come from?

Inference (inference) 32/ 149

#### Maximum likelihood principle

- $\triangleright$  Define your model (e.g. constant rate)
- $\blacktriangleright$  Choose a parameter value
- $\blacktriangleright$  How likely is it that
	- this model with
	- this parameter
	- generated data
- $\triangleright$  P {data|parameter}, P { $(d, y)|\lambda$ }
- $\triangleright$  Find the parameter value that gives the maximal probability of data
- $\blacktriangleright$  Find the interval of parameter values that give probabilities not too far from the maximum.

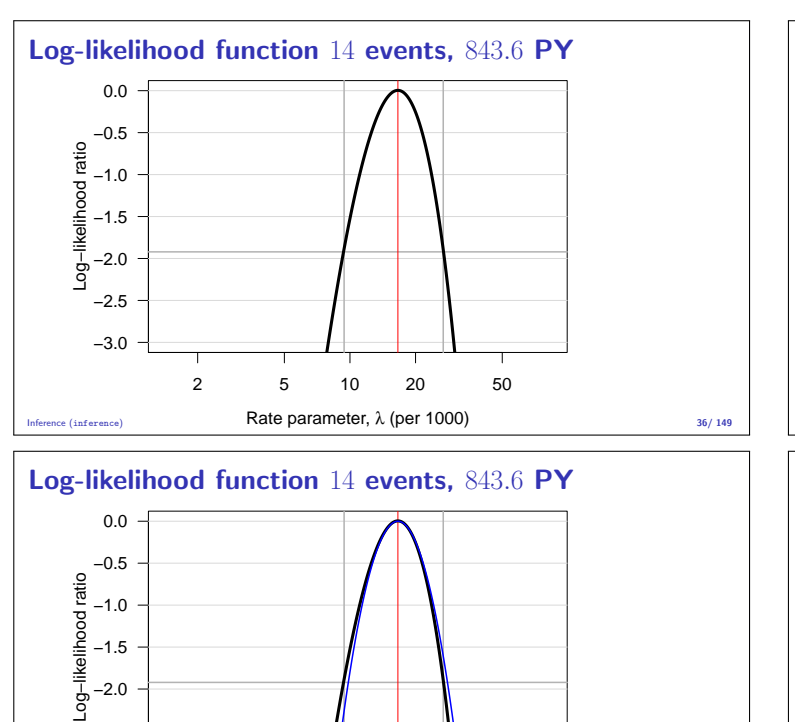

2 5 10 20 50

Log-likelihood function 14 events, 843.6 PY

Inference (inference) **Rate parameter,**  $\lambda$  **(per 1000)** 36/ 149

#### Ratio of two rates

If we have observations of two rates  $\lambda_1$  and  $\lambda_0$ , based on  $(D_1, Y_1)$ and  $(D_0, Y_0)$ , the variance of the difference of the log-rates,  $\log(\lambda_1) - \log(\lambda_0) = \log(RR)$ , is:

$$
var(log(RR)) = var(log(\lambda_1/\lambda_0))
$$
  
= var(log(\lambda\_1)) + var(log(\lambda\_0))  
= 1/D<sub>1</sub> + 1/D<sub>0</sub>

As before a 95% c.i. for the RR is then, using the normal distribution:

RIR 
$$
\frac{\times}{\div} \exp\left(1.96\sqrt{\frac{1}{D_1} + \frac{1}{D_0}}\right)
$$
  
intersec (intersec) error factor

#### Difference of two rates

If we have observations of two rates  $\lambda_1$  and  $\lambda_0$ , based on  $(D_1, Y_1)$ and  $(D_0, Y_0)$ , the variance of the difference of the rates,  $\lambda_1 - \lambda_0 = \text{RD}$ , is:

$$
\begin{array}{rcl}\n\text{var(RD)} & = & \text{var}(\lambda_1 - \lambda_0) \\
& = & \text{var}(\lambda_1) + \text{var}(\lambda_0) \\
& = & D_1 / Y_1^2 + D_0 / Y_0^2\n\end{array}
$$

As before a 95% c.i. for the RD is then, using the normal distribution:

$$
\text{RD} \pm 1.96 \sqrt{\frac{D_1}{Y_1^2} + \frac{D_0}{Y_0^2}}
$$

Inference (inference) 40/ 149

#### Example

Suppose we in group 0 have 14 deaths during 843.6 years of follow-up in one group, and in group 1 have 28 deaths during 632.3 years.

The rate-ratio is computed as:  $\lambda$   $\lambda$ 

$$
RR = \hat{\lambda}_1 / \hat{\lambda}_0 = (D_1 / Y_1) / (D_0 / Y_0)
$$
  
= (28/632.3)/(14/843.6) = 0.0443/0.0165 = 2.669

The 95% confidence interval is computed as:

$$
\widehat{RR} \stackrel{\times}{+} \text{erf} = 2.669 \stackrel{\times}{+} \exp\left(1.96\sqrt{1/14 + 1/28}\right)
$$
  
= 2.669 \stackrel{\times}{+} 1.899 = (1.40, 5.07)

Inference (inference) 41/ 149

#### Estimating a rate using R

Poisson likelihood for one rate, based on 14 events in 843.6 PY:

> library( Epi )<br>> D <- 14 ; Y <- 843.6<br>> m1 <- glm( D ~ 1, offset=log(Y/1000), family=poisson)<br>> ci.exp( m1 )

exp(Est.) 2.5% 97.5% (Intercept) 16.59554 9.82875 28.02107

Conventional description for mortality rates: "We used Poisson regression with log-person-years as offset. . . " But really both  $D$  and  $Y$  are outcomes (random variables)

Inference (inference) 42/ 149

#### Estimating a rate using R

But really both  $D$  and  $Y$  are outcomes (random variables)

> mm <- glm( cbind(D,Y/1000) ~ 1, family=poisreg ) > ci.exp( mm )

exp(Est.) 2.5% 97.5% (Intercept) 16.59554 9.82875 28.02107

. . . then you write: "We used multiplicative Poisson regression for events and person-years...'

#### Confidence interval for a rate

−3.0 −2.5

−3.0 −2.5 −2.0 −1.5 −1.0 −0.5 0.0

Log−likelihood ratio

ġ

-likelihood ratio

 $\triangleright$  Based on the quadratic approximation to the normal density

Inference (inference) **Rate parameter,**  $\lambda$  **(per 1000)** 36/ 149

2 5 10 20 50

▶ A 95% confidence interval for the log of a rate is:  
 
$$
\hat{\theta} \pm 1.96/\sqrt{D} = \log(\hat{\lambda}) \pm 1.96/\sqrt{D}
$$

$$
V \perp 1.50 / V D = \log(N) \perp 1.50 / V D
$$

— the 1.96 is from the normal distribution, that is what it is used for.

 $\blacktriangleright$  Take the exponential to get the confidence interval for the rate:

$$
\hat{\lambda} \stackrel{\times}{\div} \underbrace{\exp(1.96/\sqrt{D})}_{\text{error factor,erf}}
$$

— the probability that the theoretical rate  $\lambda$  is in this interval is 95%.

Inference (inference) 37/ 149

#### Example for a single rate

Suppose we have 14 deaths during 843.6 years of follow-up. The rate is computed as:

 $\hat{\lambda} = D/Y = 14/843.6 = 0.0165 = 16.5$  per 1000 years

The confidence interval is computed as:

$$
\hat{\lambda} \stackrel{\times}{\div} erf = 16.5 \stackrel{\times}{\div} exp(1.96/\sqrt{14}) = (9.8, 28.0)
$$

per 1000 person-years.

Inference (inference) 38/ 149

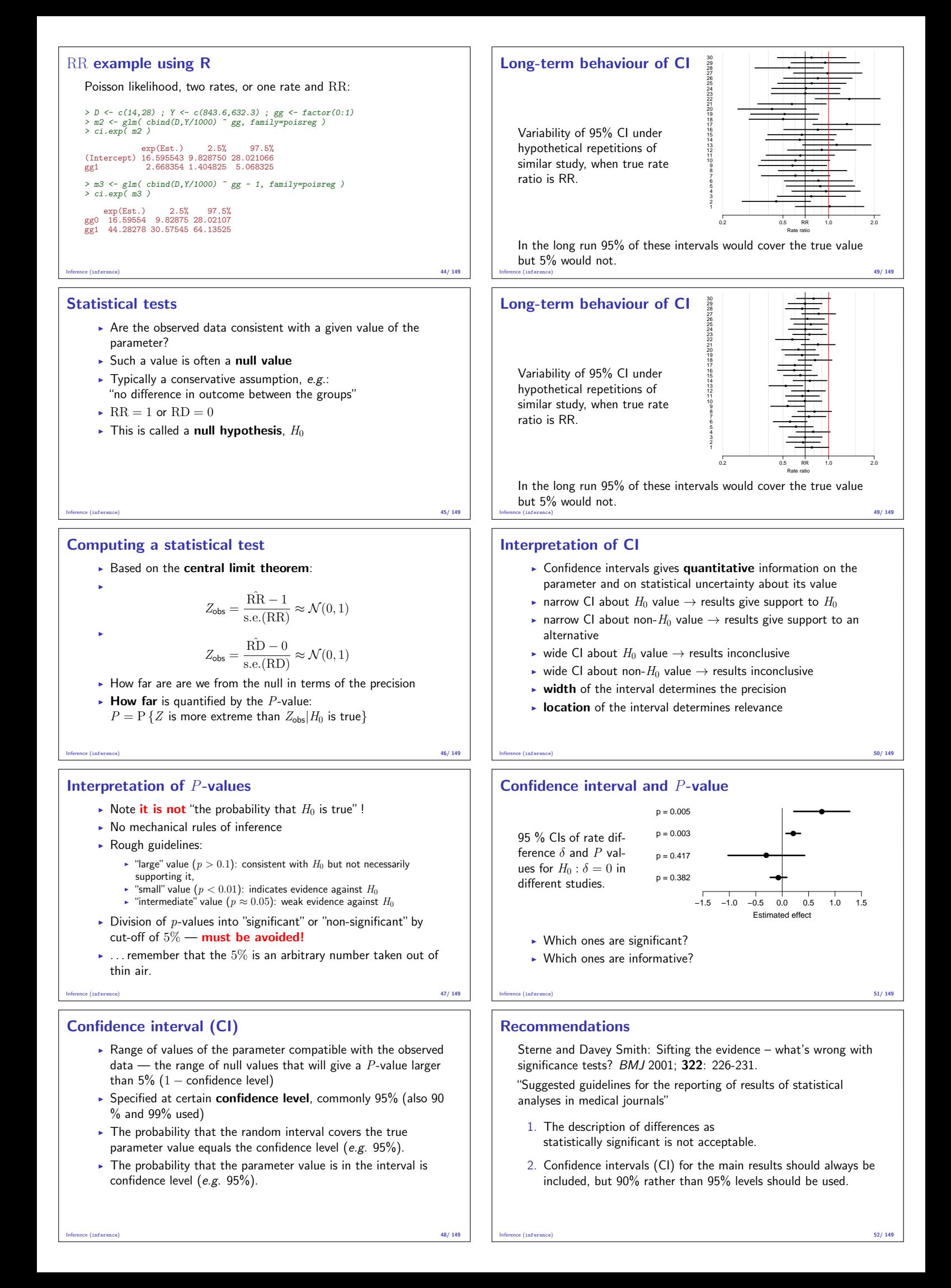

#### Recommendations

- 3. CIs should not be used as a surrogate means of examining significance at the conventional 5% level.
- 4. Interpretation of CIs should focus on the implications (clinical importance) of the range of values in the interval.
- 5. In observational studies it should be remembered that considerations of confounding and bias are at least as important as the issues discussed in this paper.

Inference (inference) 53/ 149

# Analysis

#### Bendix Carstensen & Esa Läärä

Nordic Summerschool of Cancer Epidemiology Danish Cancer Society / NCU,August 2019 / January 2020

http://BendixCarstensen.com/NSCE/2019 analysis

#### Crude analysis

- $\blacktriangleright$  Single incidence rate
- $\blacktriangleright$  Rate ratio in cohort study
- $\triangleright$  Rate difference in cohort study
- $\triangleright$  Rate ratio in case-control study
- $\blacktriangleright$  Analysis of proportions
- $\blacktriangleright$  Extensions and remarks

Analysis (analysis) 54/ 149

#### Single incidence rate

- $\triangleright$  Model: Events occur with constant rate  $\lambda$ .
- $\blacktriangleright$  Parameter of interest:

 $\lambda =$  true rate in target population

**Estimator**:  $\widehat{\lambda} = R$ , the empirical rate in a "representative sample" from the population:

$$
R = \frac{D}{Y} = \frac{\text{no. of cases}}{\text{person-time}}
$$

Standard error of rate:  $\mathsf{SE}(R) = R/\sqrt{D}$ .

Analysis (analysis) 55/ 149

#### Example using R

Poisson likelihood for one rate, based on 14 events in 843.6 PY:

```
> library( Epi )<br>> D <- 14 ; Y <- 843.6<br>> m1 <- glm( D ~ 1, offset=log(Y/1000), family=poisson)<br>> ci.exp( m1 )
```
exp(Est.) 2.5% 97.5% (Intercept) 16.59554 9.82875 28.02107

But really both  $D$  and  $Y$  are outcomes (random variables)

```
> mm <- glm( cbind(D,Y/1000) ~ 1, family=poisreg )
> ci.exp( mm )
```
exp(Est.) 2.5% 97.5% (Intercept) 16.59554 9.82875 28.02107

#### Rate ratio in cohort study

Question: What is the rate ratio of cancer in the exposed as compared to the unexposed group?

Model Cancer incidence rates constant in both groups, values  $\lambda_1, \lambda_0$ 

Parameter of interest is ratio of theoretical rates:

 $\rho = \frac{\lambda_1}{\lambda}$  $\frac{\lambda_1}{\lambda_0} = \frac{\text{rate among exposed}}{\text{rate among unexposed}}$ rate among unexposed

Null hypothesis  $H_0$ :  $\rho = 1$ : exposure has no effect.

#### Analysis (analysis) 57/ 149

#### Rate difference in cohort study

Question: What is the rate difference of cancer in the exposed as compared to the unexposed group?

Analysis (analysis) 58/ 149

Model Cancer incidence rates constant in both groups, values  $\lambda_1$ ,  $\lambda_0$ 

Parameter of interest is difference between theoretical rates:

 $\delta = \lambda_1 - \lambda_0$  = rate among exposed–rate among unexposed

Null hypothesis  $H_0$ :  $\delta = 0$ : exposure has no effect.

#### RR example using R

Poisson likelihood, two rates, or one rate and RR:

```
> D <- c(14,28) ; Y <- c(843.6,632.3) ; gg <- factor(0:1)<br>> m2 <- glm( cbind(D,Y/1000) ~ gg, family=poisreg )<br>> ci.exp( m2 )
```

```
exp(Est.) 2.5% 97.5%
(Intercept) 16.595543 9.828750 28.021066
gg1 2.668354 1.404825 5.068325
> m3 <- glm( cbind(D,Y/1000) ~ gg - 1, family=poisreg )
> ci.exp( m3 )
```

```
exp(Est.) 2.5% 97.5%
gg0 16.59554 9.82875 28.02107
gg<sup>0</sup> 10.33334 3.02013 20.02101
```
#### Analysis (analysis) 59/ 149

#### RD example using R

Poisson likelihood, two rates, or one rate and RD:

```
> a2 <- glm( cbind(D,Y/1000) ~ gg, family=poisreg(link='identity') )
> ci.exp( m2, Exp=FALSE )
```

```
Estimate 2.5% 97.5%
(Intercept) 2.8091342 2.2853118 3.332957
gg1 0.9814617 0.3399129 1.623010
> a3 <- glm( cbind(D,Y/1000) ~ gg - 1, family=poisreg(link='identity') )
> ci.exp( m3, Exp=FALSE )
```

```
Estimate 2.5% 97.5%
gg0 2.809134 2.285312 3.332957
gg1 3.790596 3.420197 4.160994
```
You do it (both RR and RD): What is the interpretation of the parameters?

#### Analysis of proportions

▶ Suppose we have cohort data with a fixed risk period, i.e. all subjects are followed over the same period and therefore has the same length, as well as no losses to follow-up (no censoring).

Analysis (analysis) 60/ 149

- In this setting the risk,  $\pi$ , of the disease over the risk period is estimated by simple
- $\triangleright$  incidence proportion (often called "cumulative incidence" or even "cumulative risk")

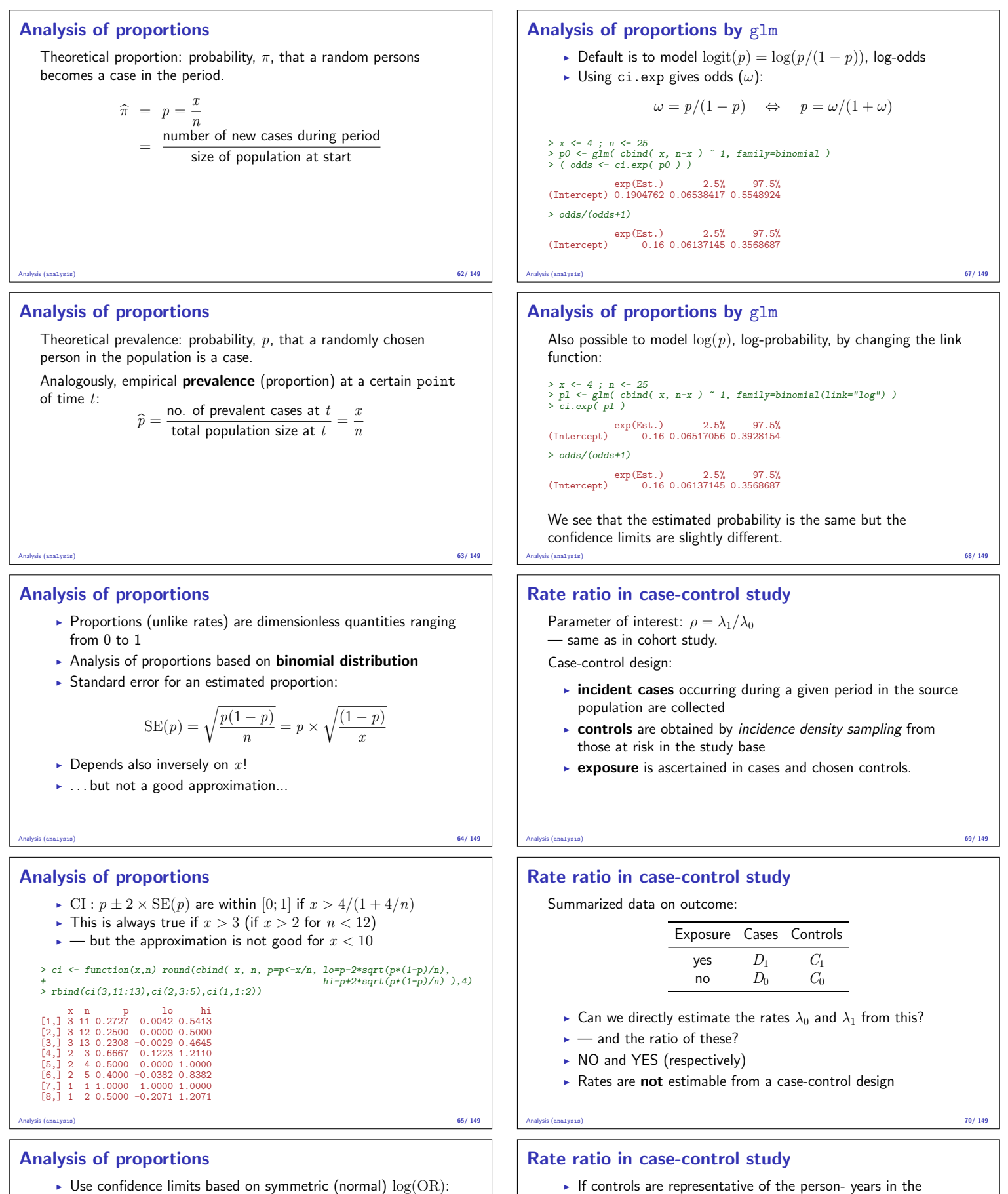

population, their division into exposure groups estimates the exposure distribution of the person-years:

$$
C_1/C_0 \approx Y_1/Y_0
$$

 $\blacktriangleright$  Hence, we can estimate the RR by the OR:

$$
\widehat{\text{RR}} = \text{OR} = \frac{D_1/Y_1}{D_0/Y_0} = \frac{D_1/D_0}{Y_1/Y_0} \approx \frac{D_1/D_0}{C_1/C_0} = \frac{D_1/C_1}{D_0/C_0}
$$

 $\Rightarrow$  RR estimated by the ratio of the case-control ratios  $(D/C)$ 

 $\blacktriangleright$  ... but of course there is a penalty to pay...

$$
CI: 0.16 / (0.16 + (0.84 \div 2.913)) = [0.061; 0.357]
$$

• Naive CI:  $0.16 \pm 1.96 \times \sqrt{0.16 \times 0.84/25} = [0.016; 0.304]$ Better:  $EF = \exp(1.96/\sqrt{25 \times 0.16 \times 0.84}) = 2.913$ 

 $p/(p + (1-p) \frac{\times}{\div} EF)$ 

► Compute error factor:  $EF = \exp(1.96/\sqrt{np(1-p)})$ 

► Observed  $x = 4$  out of  $n = 25$ :  $\hat{p} = 4/25 = 0.16$ 

 $\triangleright$  then use to compute confidence interval:

Analysis (analysis) 66/ 149

Analysis (analysis) 71/ 149

#### Rate ratio from case-control study

Standard error for log(OR), 95% error factor and approximate CI for OR:

$$
SE(log(OR)) = \sqrt{\frac{1}{D_1} + \frac{1}{D_0} + \frac{1}{C_1} + \frac{1}{C_0}}
$$
  
EF = exp(1.96 × SE(log(OR)))  
CI = [OR/EF, OR × EF]

NB. Random error again depends inversely on numbers of cases and controls — the penalty, in the two exposure groups.

Analysis (analysis) 72/ 149

#### Example: mobile phone use and brain cancer

(Inskip et al. NEJM 2001; 344: 79-86).

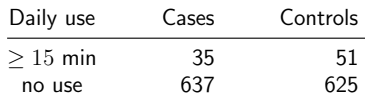

The RR associated with use of mobile phone longer than 15 min (vs. none) is estimated by the OR:

$$
OR = \frac{35/51}{637/625} = 0.67
$$

Analysis (analysis) 73/ 149

#### Example: mobile phone use and brain cancer

SE for  $log(\text{OR})$ , 95% error factor and approximate CI for OR:

$$
SE(log(OR)) = \sqrt{\frac{1}{35} + \frac{1}{637} + \frac{1}{51} + \frac{1}{625}} = 0.2266
$$
  
EF = exp(1.96 × 0.2266) = 1.45  
CI = [0.67/1.45, 0.67 × 1.45] = [0.43, 1.05]

N.B. model-adjusted estimate (with 95% CI):

$$
OR = 0.6[0.3, 1.0]
$$

Analysis (analysis) 74/ 149

#### OR from binomial model

```
Ca \leftarrow c(638,35); Co \leftarrow c(625,51); Ex \leftarrow factor(c("None", ">15"), levels=c("None", "if' is a 100).> data.frame( Ca, Co, Ex )
Ca Co Ex
1 638 625 None
2 35 51 >15
> mf <- glm( cbind(Ca,Co) ~ Ex, family=binomial )
> ci.exp( mf )
exp(Est.) 2.5% 97.5%
(Intercept) 1.0208000 0.9141876 1.139845
Ex>15 0.6722909 0.4311979 1.048185
   Intercept is meaningless; only exposure estimate is relevant
   Fine parameter in the model is log(OR), so using ci.exp gives
```
us the estimated OR — same as in the hand-calculation above.

Analysis (analysis) 75/ 149

```
\triangleright This is called logistic regression
```
#### Extensions and remarks

- $\triangleright$  This extends to crude analyses of exposure variables with several categories when each exposure category is separately compared to a reference group
- $\blacktriangleright$  Evaluation of possible monotone trend in the parameter over increasing levels of exposure: estimation of regression slope
- $\triangleright$  Crude analysis is insufficient in observational studies:
- $\triangleright$  control of confounding needed

# Short recap

#### Bendix Carstensen & Esa Läärä

Nordic Summerschool of Cancer Epidemiology Danish Cancer Society / NCU,August 2019 / January 2020

http://BendixCarstensen.com/NSCE/2019 recap

#### Rates

- dimension time<sup>-1</sup>
- ► estimated as  $\lambda = D/Y$  $\blacktriangleright$  confidence interval for  $\lambda$ : • multiplicative  $\lambda \stackrel{\times}{\div}$  erf
	- additive  $\lambda \pm EM$

# Practical model for rates

```
> library( Epi )
> D <- 14 ; Y <- 843.6/1000 ; D/Y
[1] 16.59554
> m0 <- glm( D ~ 1, offset=log(Y), family=poisson )
> ci.exp( m0 )
```
Short recap (recap) 77/ 149

```
exp(Est.) 2.5% 97.5%
(Intercept) 16.59554 9.82875 28.02107
```
#### Better way:

 $> mm \leq glm($  cbind(D,Y)  $\degree$  1, family=poisreg ) > ci.exp( mm )

```
exp(Est.) 2.5% 97.5%
(Intercept) 16.59554 9.82875 28.02107
```
Short recap (recap) 78/ 149

#### Allows error factor and margin too:

> mm <- glm( cbind(D,Y) ~ 1, family=poisreg ) > ci.exp( mm )

```
exp(Est.) 2.5% 97.5%
(Intercept) 16.59554 9.82875 28.02107
```
With error margin (conf.int. on rate-scale)

> ma <- glm( cbind(D,Y) ~ 1, family=poisreg(link="identity") ) > ci.exp( ma, Exp=FALSE )

Short recap (recap) 79/ 149

Estimate 2.5% 97.5% (Intercept) 16.59554 7.902426 25.28866

#### Rate ratio and rate difference

```
> D <- c(14,28) ; Y <- c(843.6,632.3)/1000 ; gg <- factor(0:1)
> mr <- glm( cbind(D,Y) ~ gg, family=poisreg )
> ci.exp( mr )
exp(Est.) 2.5% 97.5%
(Intercept) 16.595543 9.828750 28.021066
gg1 2.668354 1.404825 5.068325
> mR <- glm( cbind(D,Y) ~ gg-1, family=poisreg )
> ci.exp( mR )
exp(Est.) 2.5% 97.5%
gg0 16.59554 9.82875 28.02107
gg1 44.28278 30.57545 64.13525
```
#### Rate ratio and rate difference

```
> ma <- glm( cbind(D,Y) ~ gg, family=poisreg(link="identity") )
> ci.exp( ma, Exp=FALSE )
Estimate 2.5% 97.5%
(Intercept) 16.59554 7.902426 25.28866
gg1 27.68723 9.123703 46.25077
> mA <- glm( cbind(D,Y) ~ gg-1, family=poisreg(link="identity") )
> ci.exp( mA, Exp=FALSE )
```
Estimate 2.5% 97.5% gg0 16.59554 7.902426 25.28866 gg1 44.28278 27.880508 60.68505

Short recap (recap) 81/ 149

#### Models

- $\triangleright$  Probability model: Data generator, model to data
- $\triangleright$  Statistical analysis: From data to model (parameters)
- $\blacktriangleright$  Maximum likelihood is the basis for parameter estimation
- $\blacktriangleright$  But only for given model
- $\triangleright$  Normal approximation provides confidence intervals
- $\blacktriangleright$  either for log-rates, rates, RR, RD, OR
- $\blacktriangleright$  Beware of P-values

Short recap (recap) 82/ 149

# Stratified analysis

#### Bendix Carstensen & Esa Läärä

Nordic Summerschool of Cancer Epidemiology Danish Cancer Society / NCU,August 2019 / January 2020

http://BendixCarstensen.com/NSCE/2019 strat

#### Stratified analysis

- $\triangleright$  Shortcomings of crude analysis
- $\blacktriangleright$  Effect modification
- $\triangleright$  Confounding
- $\triangleright$  Steps of stratified analysis
- $\blacktriangleright$  Estimation of rate ratio
- $\blacktriangleright$  Matched case-control study

Stratified analysis (strat) 83/ 149

#### Shortcomings of crude analysis

- $\triangleright$  the rate ratio for the risk factor of interest is not constant, but varies by other determinants of the disease
- $\Leftarrow$  heterogeneity of the comparative parameter or **effect** modification
- $\triangleright$  the exposure groups are not comparable w.r.t. other determinants of disease
- $\Rightarrow$  bias in comparison or **confounding**
- $\Leftarrow$  exposure varies across other determinants

# Models for outcome with effects of

- $\triangleright$  primary variable ("exposure")
- $\triangleright$  secondary variable ("stratum")
- $\triangleright$  effect modification is the interaction model exposure×stratum exposure with different effects across strata
- $\triangleright$  confounding is the main-effects model exposure+stratum exposure with same effect across strata

#### Stratified analysis (strat) 85/ 149

### Handling for effect modification and confounding

- $\triangleright$  Stratification of data by potentially modifying and/or confounding factor(s) & use of adjusted estimators
- $\triangleright$  Conceptually simpler, and technically less demanding approach is regression modeling
- $\triangleright$  Regression modeling is feasible because we have computers
- ... adjustment estimators are left-overs from teachers taught before the advent of computers (e.g.  $B \times C \& E$ L...)

Stratified analysis (strat) 86/ 149

#### Effect modification

Incidence rates (per  $10^5$  PY) of lung cancer by occupational asbestos exposure and smoking:

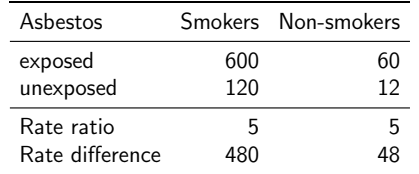

Is the effect of asbestos exposure the same or different in smokers than in non-smokers?

#### Stratified analysis (strat) 87/ 149

#### Effect modification (cont'd)

Depends how the effect is measured:

- Rate ratio: constant or homogeneous
- ▶ Rate difference: heterogeneous: The value of rate difference is modified by smoking.

Smoking is thus an effect modifier of asbestos exposure on the absolute scale (rates) but not on the relative scale (log-rates)

Stratified analysis (strat) 88/ 149

Incidence of CHD (per  $10^3$  PY) by risk factor E and age:

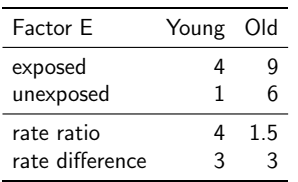

 $\blacktriangleright$  Rate ratio modified by age

- $\blacktriangleright$  Rate difference not modified.
- There is no such thing as interaction (effect modification) without reference to the scale of the effect (e.g. additive or multiplicative)

Stratified analysis (strat) 84/ 149

#### Handling effect modification

- $\blacktriangleright$  In real examples, comparative parameters are more or less heterogeneous across categories of other determinants of disease
- $\blacktriangleright$  This is termed interaction or effect modification
- $\blacktriangleright$  The effect of X depend on the level of Z
- $\blacktriangleright$  The effect of X cannot be described by a single number,
- it is a function of  $Z$

Stratified analysis (strat) 90/ 149

#### Actual example

Age-specific CHD mortality rates (per  $10^4$  PY) and numbers of cases  $(D)$  among British male doctors by cigarette smoking, rate differences (RD) and rate ratios (RR) (Doll and Hill, 1966).

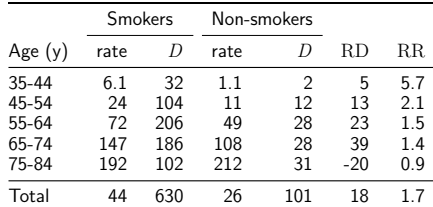

Stratified analysis (strat) 91/ 149

#### CHD and smoking

Both comparative parameters appear heterogeneous:

- $\triangleright$  RD increases by age (at least up to 75 y)
- $\triangleright$  RR decreases by age

No single-parameter (common rate ratio or rate difference) comparison captures adequately the joint pattern of rates.

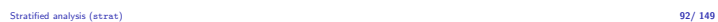

#### Evaluation of modification

- $\triangleright$  Modification or its absence is an inherent property of the phenomenon:
- $\blacktriangleright$  cannot be removed or "adjusted" for
- $\rightarrow$   $\rightarrow$  it depends on the scale on which it is measured
- $\triangleright$  Before looking for effect-modification:
	- $\triangleright$  what scale are we using for description of effects
	- $\triangleright$  how will we report the modified effects (the interaction)

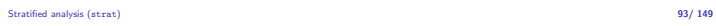

#### Evaluation of modification (cont'd)

- $\triangleright$  statistical tests for heterogeneity insensitive and rarely helpful
- $\triangleright \Rightarrow$  tempting to assume "no essential modification":
- $+$  simpler analysis and result presentation,
- − misleading if essential modification present.

# CHD and smoking example with R I > library(Epi )<br>
> R <- c(6.1, 24, 72,147,192, 1.1,11,49,108,212)<br>
> D <- c(6.1, 24, 72,147,192, 1.1,11,49,108,212)<br>
> Y <- c(32,104,206,186,102, 2 ,12,28, 28, 31)<br>
> Y <- D/R # risk time in units of 10^4 PY<br>
> smk <- fact

Stratified analysis (strat) 95/ 149

#### CHD and smoking example with R II

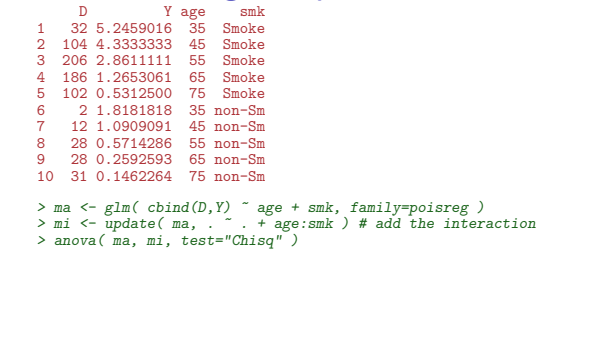

#### CHD and smoking example with R III Analysis of Deviance Table

```
Model 1: cbind(D, Y) ~ age + smk
Model 2: cbind(D, Y) ~ age + smk + age:smk
Resid. Df Resid. Dev Df Deviance Pr(>Chi)
\begin{array}{cccc} 1 & 4 & 11.993 \\ 2 & 0 & 0.000 \end{array}2 0 0.000 4 11.993 0.0174
> aa <- glm( cbind(D,Y) ~ age + smk, family=poisreg(link='identity') )<br>> ai <- update( ma, . ~ . + age:smk ) # add the interaction<br>> anova( aa, ai, test="Chisq" )
Analysis of Deviance Table
Model 1: cbind(D, Y) ~ age + smk<br>Model 2: cbind(D, Y) ~ age + smk + age:smk<br>Resid. Df Resid. Dev Df Deviance Pr(>Chi)<br>1 4 7.7434
2 0 0.0000 4 7.7434 0.1014
```
Stratified analysis (strat) 96/ 149

#### Stratified analysis (strat) 97/ 149

#### Confounding - operation example

Observational clinical study with comparison of success of treatment between two types of operation for treating renal calculi:

- $\triangleright$  OS: open surgery (invasive)
- $\triangleright$  PN: percutaneous nephrolithotomy (non-invasive)

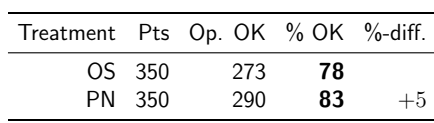

PN appears more successful than OS?

Stratified analysis (strat) 98/ 149

#### Operation example

Results stratified by initial diameter size of the stone:

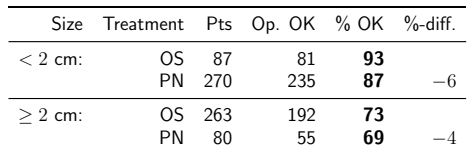

OS seems more succesful in both subgroups. Is there a paradox here?

#### Operation example

- $\blacktriangleright$  Treatment groups are not comparable w.r.t. initial size.
- $\triangleright$  Size of the stone (SS) is a **confounder** of the association between operation type and success:
- 1 a determinant of outcome (success), based on external knowledge,
- 2 statistically associated with operation type in the study population,

Stratified analysis (strat) 100/ 149

3 not causally affected by operation type.

## Operation example

- $\blacktriangleright$  Instance of "confounding by indication": — patient status affects choice of treatment,  $\Rightarrow$  bias in comparing treatments.
- $\blacktriangleright$  This bias is best avoided in planning:
- randomized allocation of treatment.

Stratified analysis (strat) 101/ 149

#### Grey hair and cancer incidence

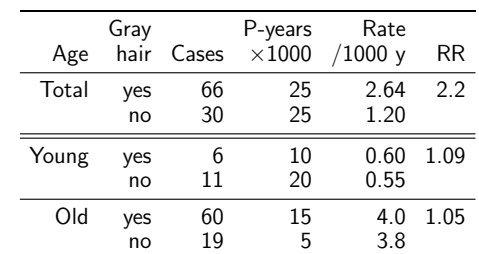

Observed crude association nearly vanishes after controlling for age.

Stratified analysis (strat) 102/ 149

#### Means for control of confounding

Design:

- $\blacktriangleright$  Randomization
- $\blacktriangleright$  Restriction
- $\blacktriangleright$  Matching

Stratified analysis (strat) 103/ 149

## Means for control of confounding (cont'd)

#### Analysis:

- $\blacktriangleright$  Stratification
- $\blacktriangleright$  Regression modeling

Only randomization can remove confounding due to unmeasured factors.

Other methods provide partial removal, but residual confounding may remain.

#### Steps of stratified analysis

- $\triangleright$  Stratify by levels of the potential confounding/modifying factor(s)
- $\triangleright$  Compute stratum-specific estimates of the effect parameter (e.g. RR or RD)
- $\blacktriangleright$  Evaluate similarity of the stratum-specific estimates by "eye-balling" or test of heterogeneity.

#### Stratified analysis (strat) 105/ 149

## Steps of stratified analysis (cont.)

- If the parameter is judged to be homogeneous enough, calculate an adjusted summary estimate.
- If effect modification is judged to be present:
	- $\triangleright$  report stratum-specific estimates with Cls,  $\triangleright$  if desired, calculate an adjusted summary estimate by appropriate
	- standardization (formally meaningless).

#### Stratified analysis (strat) 106/ 149

#### Estimation of rate ratio

- $\blacktriangleright$  Suppose that the rate ratio RR is sufficiently homogeneous across strata (no modification), but confounding is present.
- $\blacktriangleright$  Crude RR estimator is biased.
- $\blacktriangleright$  Adjusted summary estimator, controlling for confounding, must be used.
- $\blacktriangleright$  These estimators are weighted averages of stratum-specific estimators.

#### Stratified analysis (strat) 107/ 149

#### Adjusted summary estimators

Different weighting methods:

- $\blacktriangleright$  maximum likelihood (ML)
- $\triangleright$  weighted least squares (WLS)
- $\blacktriangleright$  Mantel-Haenszel (MH) weights
- $\blacktriangleright$  (direct) standardization by external standard population (CMF)
- $\triangleright$  standardized morbidity ratio (SMR)

Preferred method in analysis: ML Useful method in simple descriptive: CMF / SMR

#### Stratified analysis (strat) 108/ 149

#### Gray hair & cancer

> D <- c(6,11,60,19) > Y <- c(10,20,15,5) > age <- factor( c("Young","Young","Old","Old") ) > hair <- factor( c("Gray","Col","Gray","Col") ) > data.frame( D, Y, age, hair ) D Y age hair 1 6 10 Young Gray 2 11 20 Young Col 3 60 15 Old Gray 4 19 5 Old Col

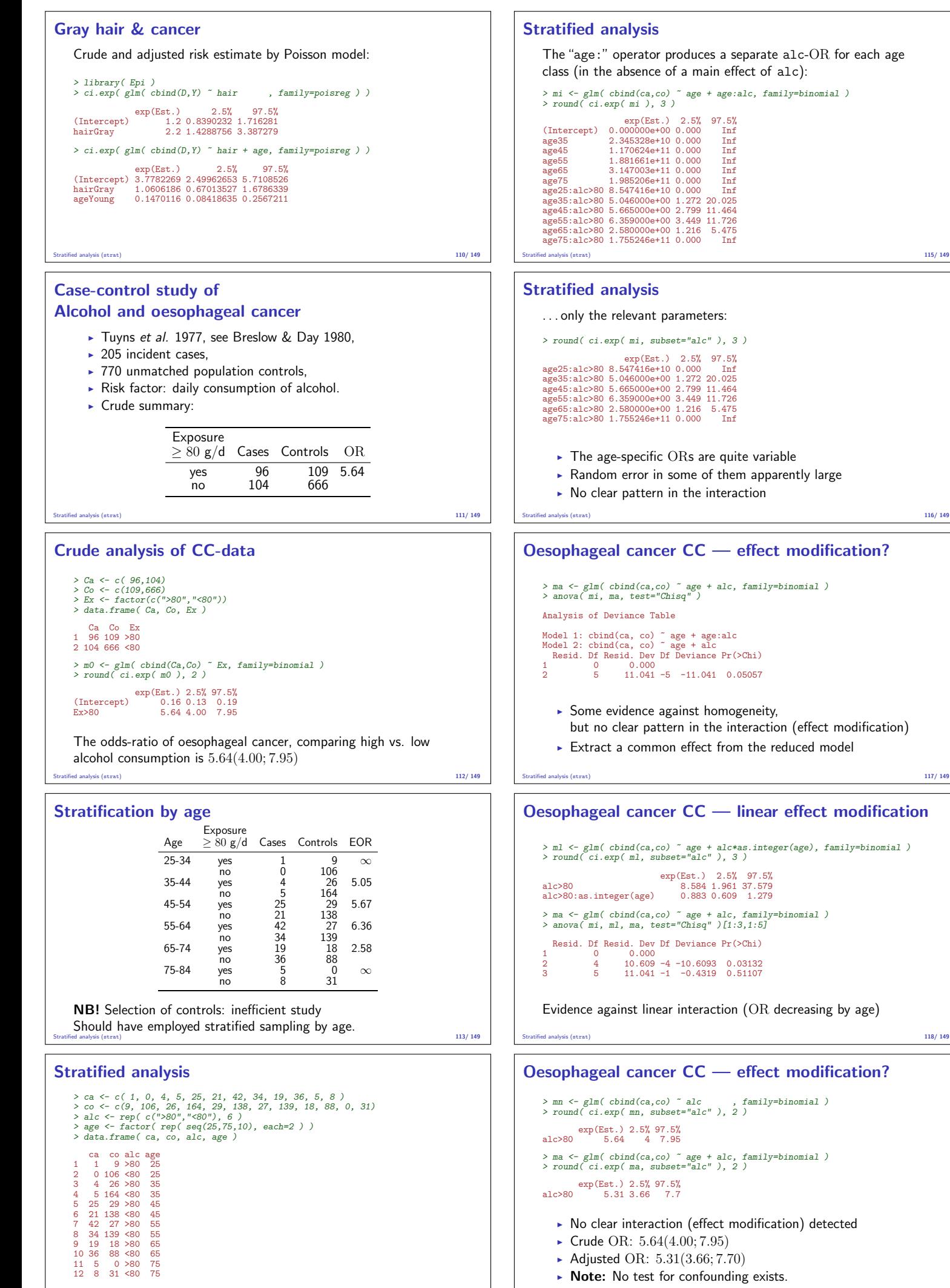

#### Regression models Bendix Carstensen & Esa Läärä Nordic Summerschool of Cancer Epidemiology Danish Cancer Society / NCU,August 2019 / January 2020 http://BendixCarstensen.com/NSCE/2019 regress Regression modeling  $\blacktriangleright$  Limitations of stratified analysis  $\blacktriangleright$  Log-linear model for rates  $\blacktriangleright$  Additive model for rates  $\blacktriangleright$  Model fitting  $\blacktriangleright$  Problems in modeling Regression models (regress) 120/ 149 Limitations of stratified analysis  $\blacktriangleright$  Multiple stratification:  $\blacktriangleright$  many strata with sparse data  $\blacktriangleright$  loss of precision  $\triangleright$  Continuous risk factors must be categorized  $\blacksquare$  loss of precision  $\rightarrow$  arbitrary (unreasonable) assumptions about effect shape  $\triangleright$  More than 2 exposure categories:  $\blacktriangleright$  Pairwise comparisons give inconsistent results  $\blacktriangleright$  (non)Linear trends not easily estimated Regression models (regress) 121/ 149 Limitations  $\triangleright$  Joint effects of several risk factors difficult to quantify  $M$ atched case-control studies: difficult to allow for confounders & modifiers not matched on. These limitations may be overcome to some extent by regression modeling. Key concept: statistical model Regression models (regress) 122/ 149 Log-linear model for rates Assume that the theoretical rate  $\lambda$  depends on explanatory variables or regressors  $X, Z$  (&  $U, V, \ldots$ ) according to a log-linear model  $\log(\lambda(X, Z, \dots)) = \alpha + \beta X + \gamma Z + \dots$ Equivalent expression, multiplicative model:  $\lambda(X, Z, \dots) = \exp(\alpha + \beta X + \gamma Z + \dots)$  $= \lambda_0 \rho^X \tau^Z \cdots$ Log-linear model Model parameters  $\alpha = \log(\lambda_0) =$  intercept, log-baseline rate  $\lambda_0$ (i.e. rate when  $X = Z = \cdots = 0$ )  $\beta = \log(\rho) =$  slope, change in  $log(\lambda)$  for unit change in X, adjusting for the effect of  $Z$  (&  $U, V, \dots$ )  $e^{\beta} = \rho$  = rate ratio for unit change in X. No effect modification w.r.t. rate ratios assumed in this model. Regression models (regress) 124/ 149 Lung cancer incidence, asbestos exposure and smoking Dichotomous explanatory variables coded:  $\blacktriangleright$   $X =$  asbestos: 1: exposed, 0: unexposed,  $\blacktriangleright$  Z = smoking: 1: smoker, 0: non-smoker Log-linear model for theoretical rates  $log(\lambda(X, Z)) = 2.485 + 1.609X + 2.303Z$ Regression models (regress) 125/ 149 Log-linear model: Variables Rates Variables  $X$   $Z$ Asbestos Smoke Non-sm Smoke Non-sm Smoke Non-sm exposed 600 60 1 1 1 0 unexposed  $120$   $12$   $0$   $0$   $1$   $0$ Note: There will be 4 lines in the dataset, one for each combination of exposure and smoking Regression models (regress) 126/ 149 Lung cancer, asbestos and smoking Entering the data: — note that the data are artificial assuming the no. of PY among asbestos exposed is  $1/4$  of that among non-exposed > D <- c( 150, 15, 120, 12) + # cases<br>
> Y <- c( 25, 25, 100, 100 ) / 100 # PY (100,000s)<br>
> asb <- c( 1, 1, 0, 0 ) # Asbestos exposure<br>
> smk <- c( 1, 0, 0 ) # Smoking<br>
> cbind( D, Y, asb, smk) D Y asb smk  $\begin{array}{cccc} 150 & 0.25 & 1 & 1 \\ 15 & 0.25 & 1 & 0 \end{array}$ [2,] 15 0.25 1 0 [3,] 120 1.00 0 1  $[4,]$  12 1.00 0 0 Regression models (regress) 127/ 149 Lung cancer, asbestos and smoking  $\blacktriangleright$  Regression modeling  $\blacktriangleright$  Multiplicative (default) Poisson model  $\rightarrow$  2 equivalent approaches D response,  $log(Y)$  offset (mostly used in the literature) cbind(D,Y) response, family=poisreg ... the latter approach also useful for additive models ×. > library( Epi ) > mo <- glm( D ~ asb + smk, family=poisson, offset=log(Y) ) > mm <- glm( cbind(D,Y) ~ asb + smk, family=poisreg ) > ma <- glm( cbind(D,Y) ~ asb + smk, family=poisreg(link=identity) )

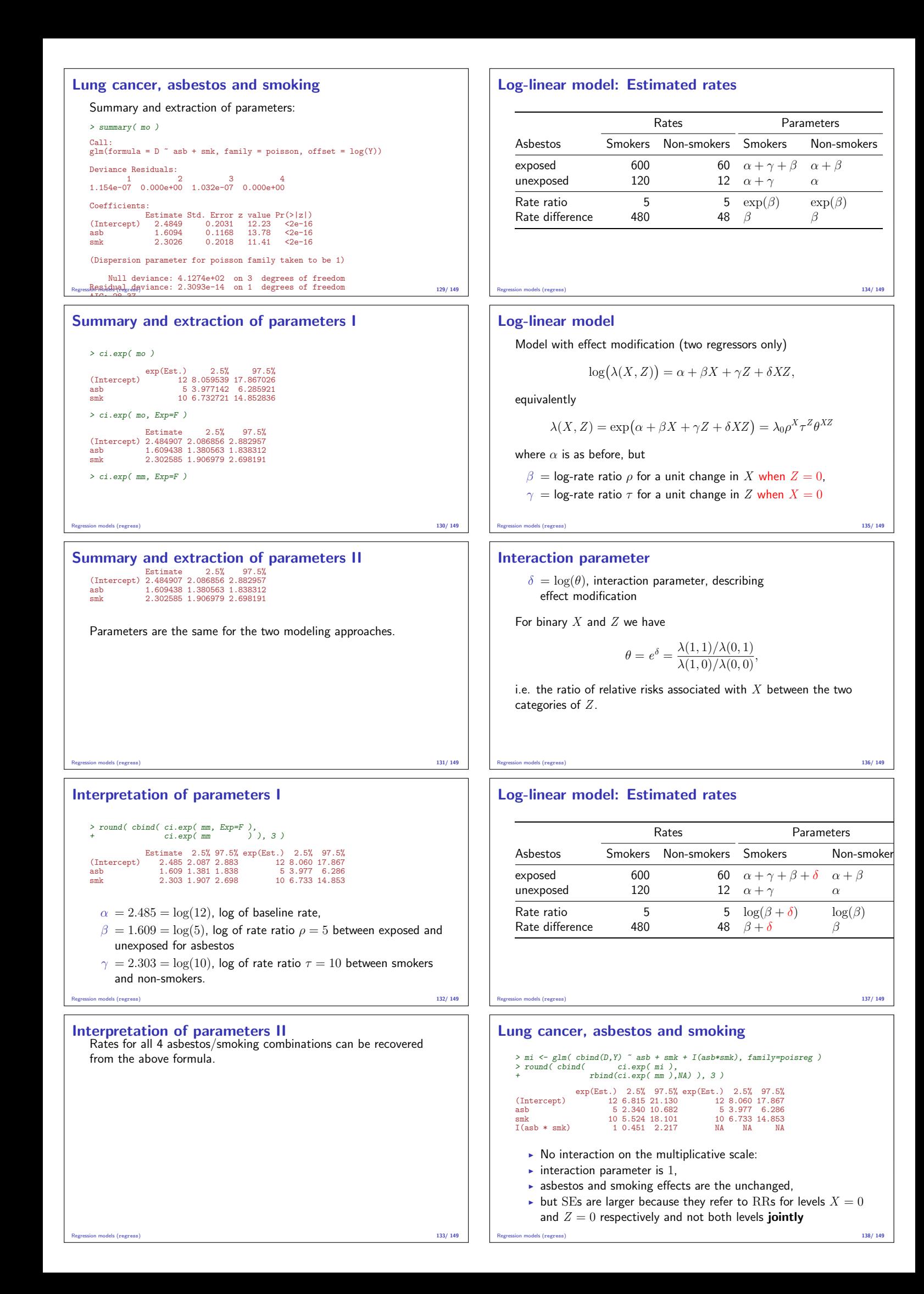

#### Additive model for rates

General form with two regressors

$$
\lambda(X, Z) = \alpha + \beta X + \gamma Z + \delta X Z
$$

 $\alpha = \lambda(0,0)$  is the baseline rate,

- $\beta = \lambda(x+1,0) \lambda(x,0)$ , rate difference for unit change in X when  $Z = 0$  $\gamma = \lambda(0, z + 1) - \lambda(0, z)$ , rate difference for
- unit change in  $Z$  when  $X = 0$ ,

# Additive model

- $\delta$  = interaction parameter.
	- For binary  $X, Z$ :

 $\delta = [\lambda(1, 1) - \lambda(1, 0)] - [\lambda(0, 1) - \lambda(0, 0)]$ 

Regression models (regress) 139/ 149

- If no effect modification present,  $\delta = 0$ , and
- $\beta$  = rate difference for unit change in X
- for all values of Z
- $\gamma$  = rate difference for unit change in Z for all values of  $X$ ,

### Example: Additive model

> mai <- glm( cbind(D,Y) ~ asb + smk + asb\*smk, family=poisreg(link=identity) ) > round( ci.exp( mai, Exp=FALSE, pval=TRUE ), 4 )

Regression models (regress) 140/ 149

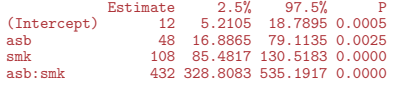

A very clear interaction (effect modification)

Regression models (regress) 141/ 149

 $\lambda(X, Z) = \alpha + \beta X + \gamma Z + \delta XZ = 12 + 48X + 108Z + 432XZ$ 

- $\alpha = 12$ , baseline rate, i.e. that among non-smokers unexposed to asbestos (reference group),
- $\beta = 48 (60 12)$ , rate difference between asbestos exposed and unexposed among non-smokers only,
- $\gamma = 108 (= 120 12)$ , rate difference between smokers and non-smokers among only those unexposed to asbestos
- $\delta$  = excess of rate difference between smokers and non-smokers among those exposed to asbestos:  $\delta = (600 - 120) - (60 - 12) = 432$

Regression models (regress) 142/ 149

#### Model fitting

Output from computer packages will give:

- $\blacktriangleright$  parameter estimates and SEs,
- $\triangleright$  goodness-of-fit statistics,
- $\blacktriangleright$  fitted values.
- $\triangleright$  residuals...

May be difficult to interpret!

Model checking & diagnostics:

 $\blacktriangleright$  assessment whether model assumptions seem reasonable and consistent with data

Regression models (regress) 143/ 149

 $\triangleright$  involves fitting and comparing different models

#### Problems in modeling

- $\triangleright$  Simple model chosen may be far from the "truth".
- $\triangleright$  possible bias in effect estimation, underestimation of SEs.
- $\triangleright$  Multitude of models fit well to the same data which model to choose?
- $\blacktriangleright$  Software easy to use:
- $\blacktriangleright$  ... easy to fit models blindly
- $\blacktriangleright$  ... possibility of unreasonable results

### Regression models (regress) 144/ 149

#### Modeling

- $\blacktriangleright$  Modeling should not substitute, but complement crude analyses:
- $\triangleright$  Crude analyses should be seen as initial modeling steps: one or two effects in the model
- $\blacktriangleright$  Final model for used for reporting developed mainly from subject matter knowledge

Regression models (regress) 145/ 149

- $\triangleright$  Adequate training and experience required.
- $\triangleright$  Ask help from a professional statistician!
- $\triangleright$  Collaboration is the keyword.

# Conclusion

#### Bendix Carstensen & Esa Läärä

Nordic Summerschool of Cancer Epidemiology Danish Cancer Society / NCU,August 2019 / January 2020

http://BendixCarstensen.com/NSCE/2019 concl-analysis

#### Concluding remarks

Epidemiologic study is a

#### Measurement excercise

Target is a parameter of interest, like

- $\blacktriangleright$  incidence rate
- $\blacktriangleright$  rate ratio
- $\blacktriangleright$  rate difference
- $\blacktriangleright$  relative risk
- $\blacktriangleright$  difference in prevalences

Result: Estimate of the parameter.

Conclusion (concl-analysis) 146/ 149

#### Estimation and its errors

Like errors in measurement, estimation of parameter is prone to error:

> $estimate = true parameter value$ + systematic error (bias)

- $+$  random error
- $\triangleright$  confounding, non-comparability,
- $\blacktriangleright$  measurement error, misclassification,
- $\triangleright$  non-response, loss to follow-up,

#### Recommendations

- $\triangleright$  de-emphasize inferential statistics in favor of pure data decriptors: graphs and tables
- $\blacktriangleright$  adopt statistical techniques based on realistic probability models
- $\blacktriangleright$  subject the results of these to influence and sensitivity analysis.

#### **Conclusion**

"In presenting and discussing the results of an observational study the greatest emphasis should be placed on bias and confounding." (Brennan and Croft 1994)

Motto (Campbell & Machin 1983):

## STATISTICS is about COMMON SENSE and GOOD DESIGN!

Conclusion (concl-analysis) 149/ 149

Conclusion (concl-analysis) 148/ 149